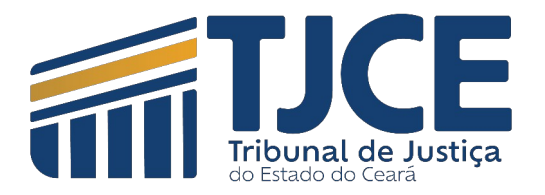

## **DESBLOQUEIO DE POP-UPS - FIREFOX**

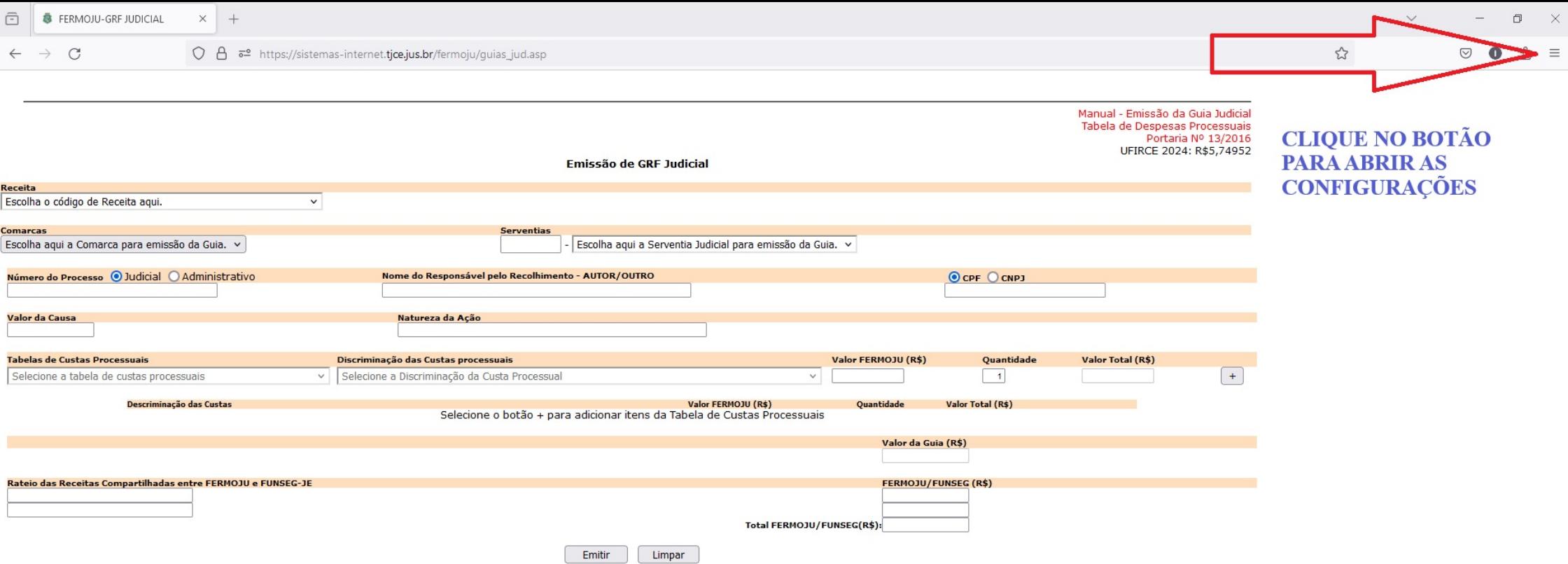

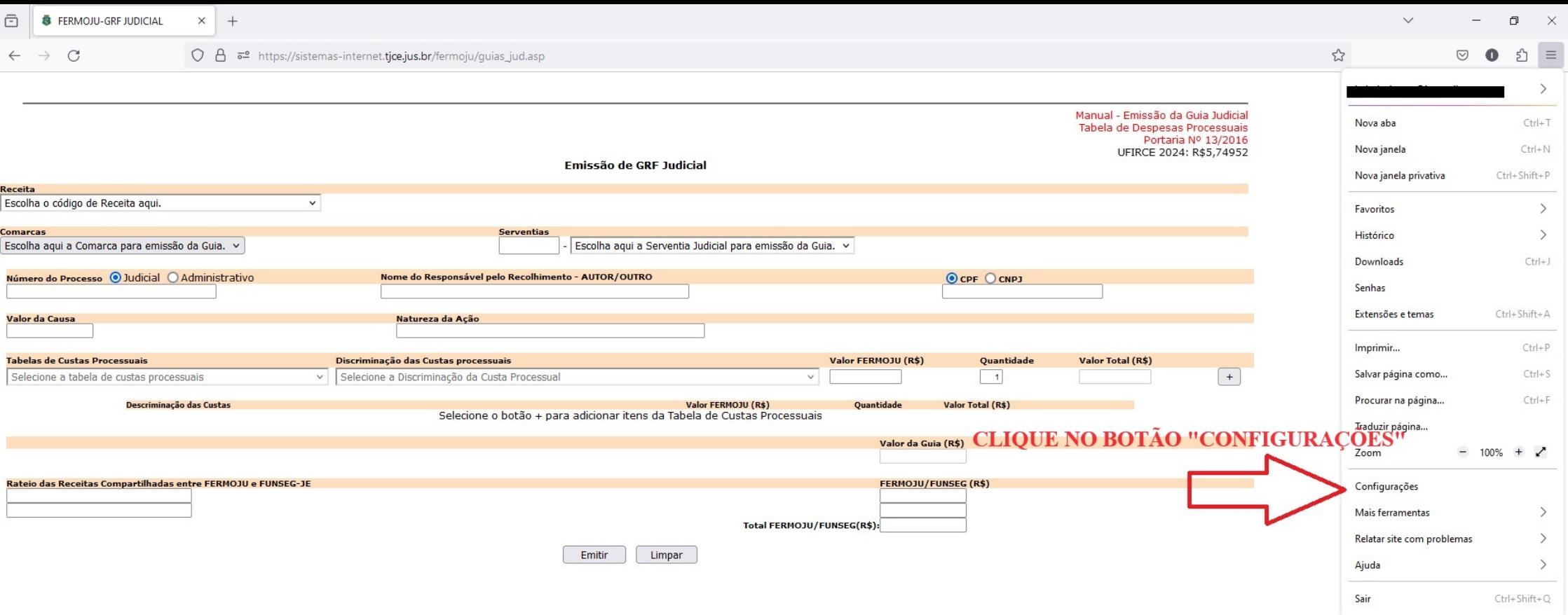

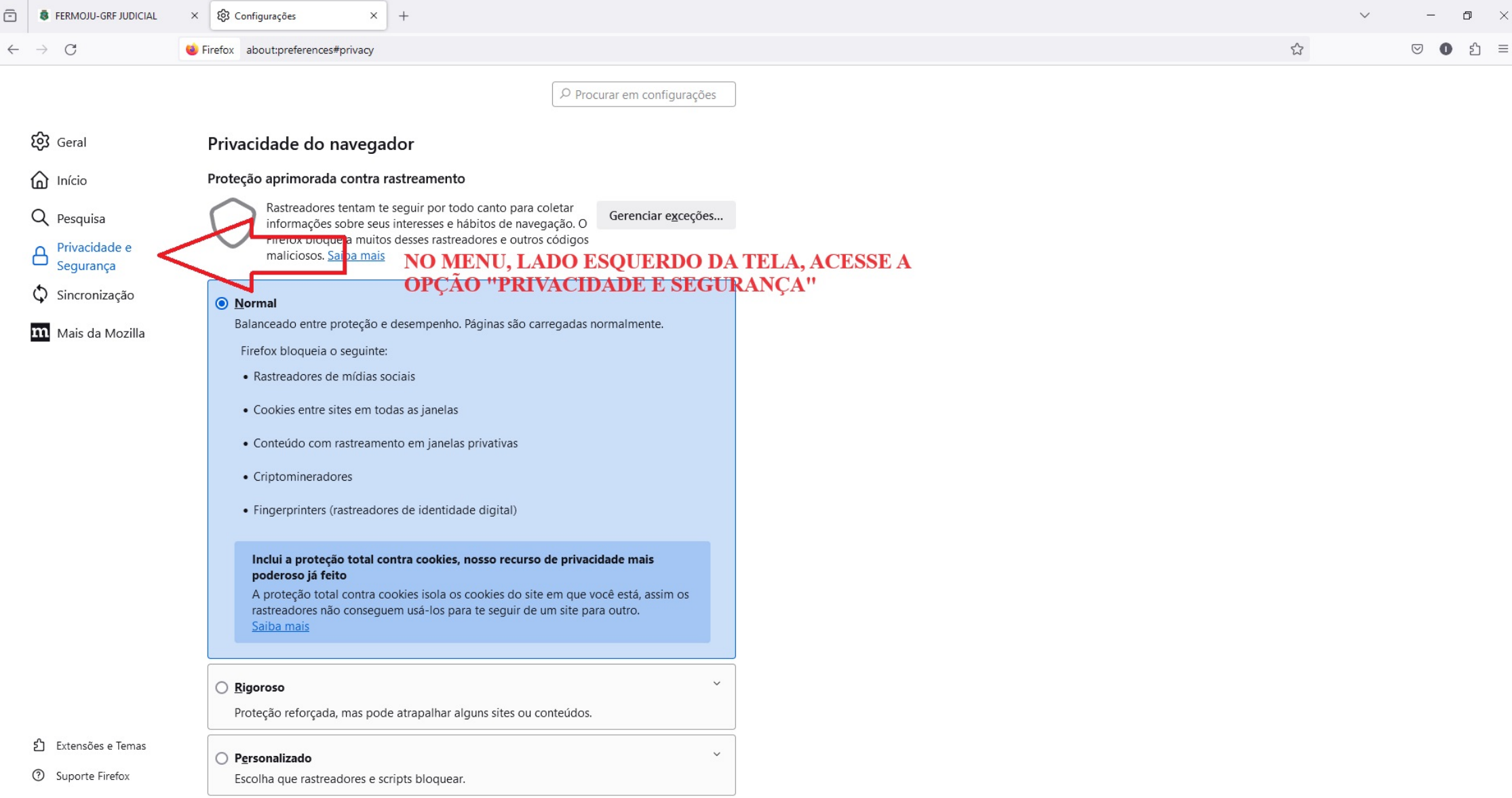

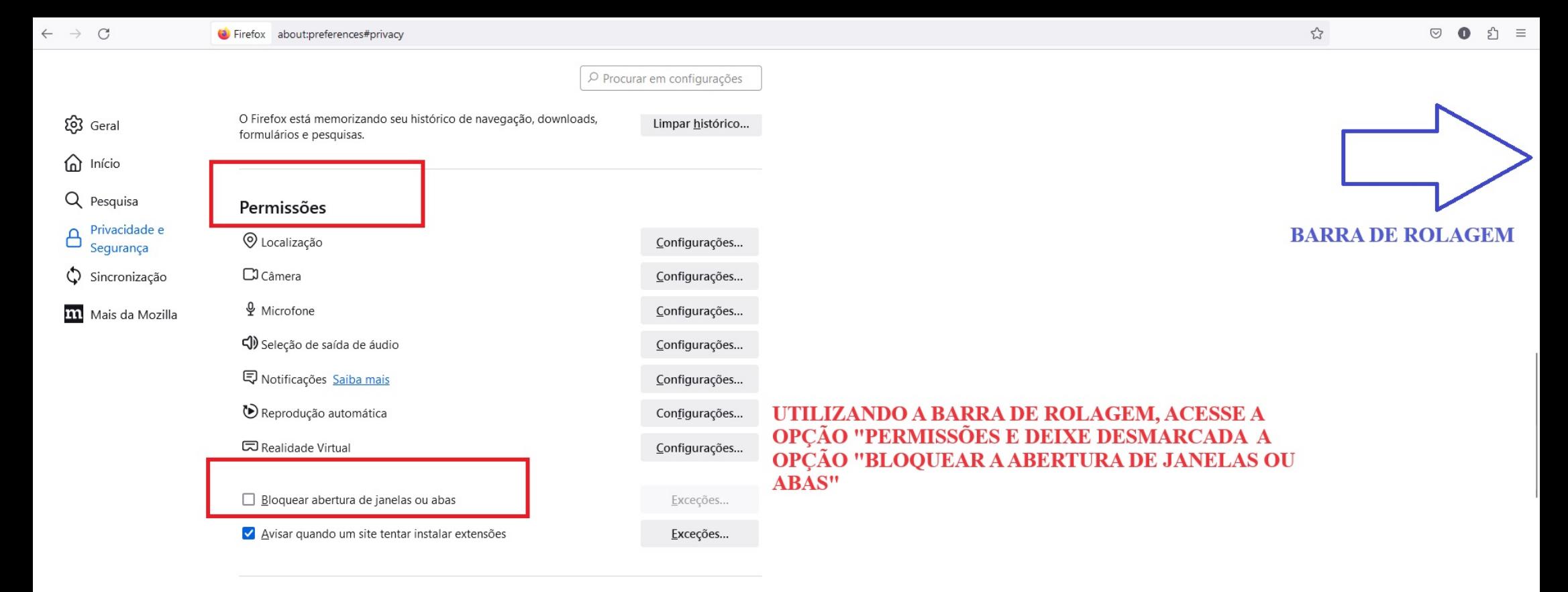

## Coleta e uso de dados pelo Firefox

ו<sup>5</sup> Extensões e Temas

Nos esforçamos para proporcionar escolhas e coletar somente o necessário para melhorar e fornecer o Firefox para todos. Sempre pedimos permissão antes de receber informações pessoais. Aviso de privacidade

√ Permitir que o Firefox envie dados técnicos e de interação para a Mozilla Saiba mais

√ Permitir que o Firefox faça recomendações personalizadas de extensões Saiba mais

ි Suporte Firefox √ Permitir que o Firefox instale e execute estudos Ver estudos do Firefox

Permitir que o Firefox envie, em seu nome, relatórios acumulados de falhas Saiba mais

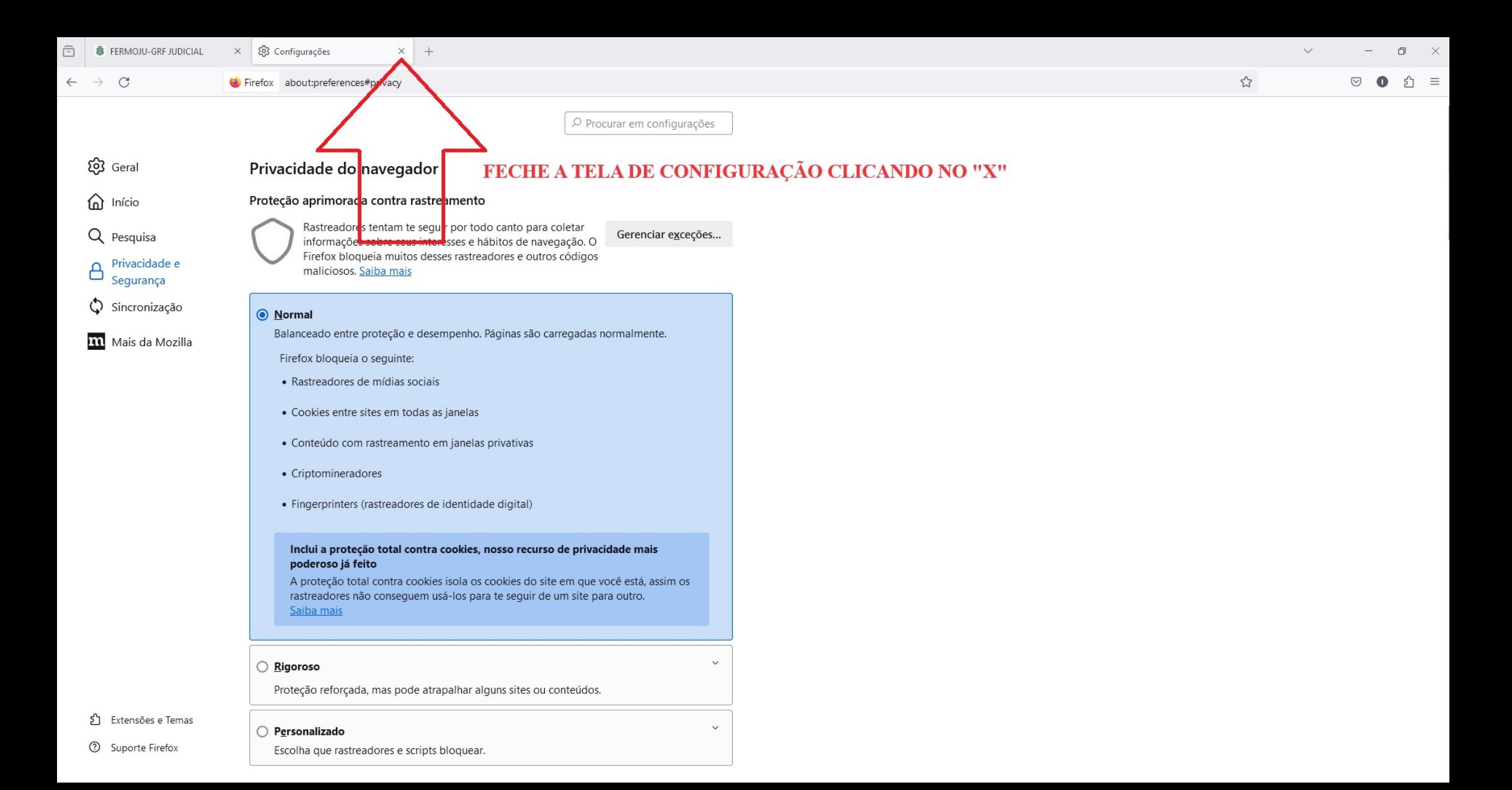

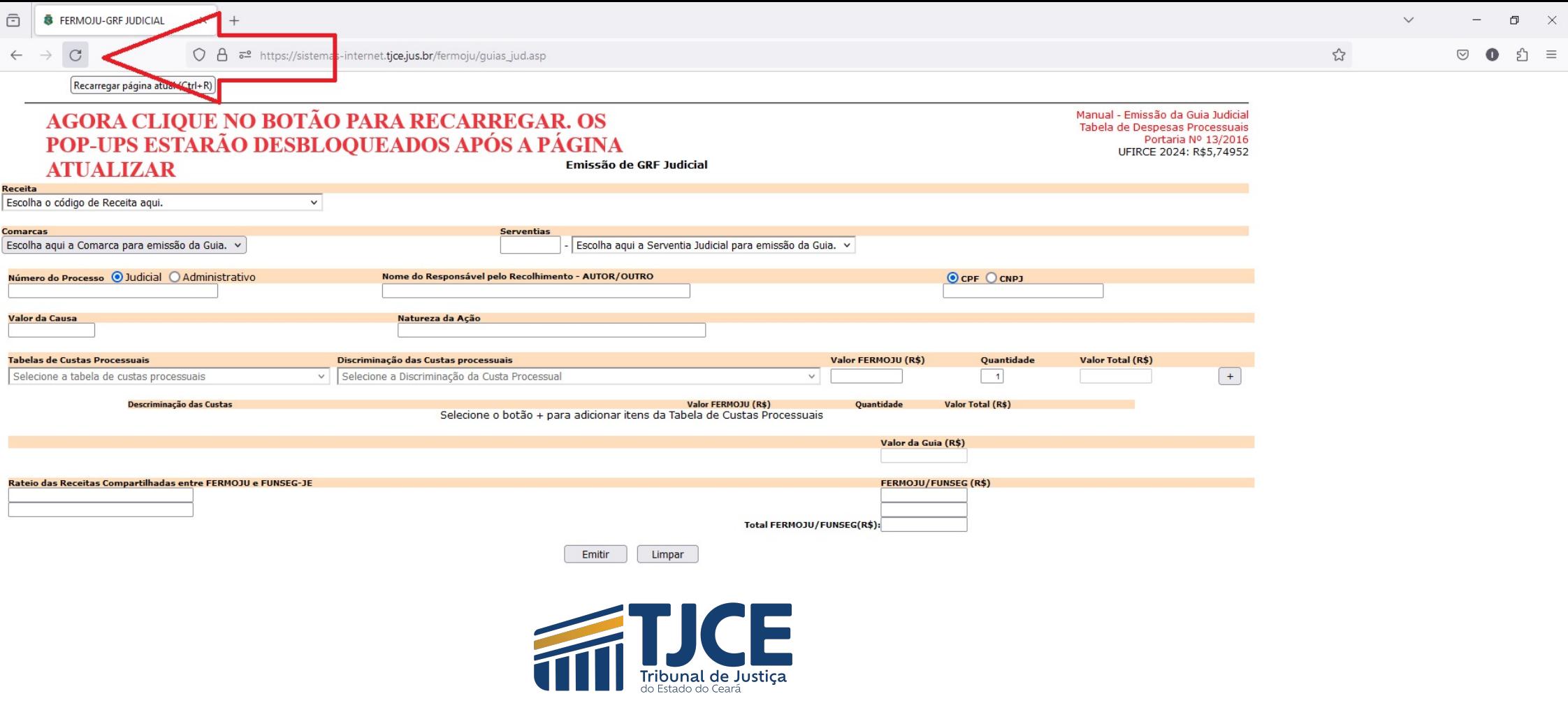